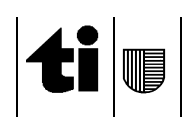

## **Istruzioni per la compilazione del modulo " Dati candidature per il Consiglio nazionale"**

**Modello**: Dati\_Candidature\_CN.xls **File da inviare**: Dati\_Candidature\_CN\_NomePartito.xls **Termine invio**: **lunedì 10 agosto 2015**

- 1. **Aprire** il modello Dati\_Candidature\_CN.xls dal sito web www.ti.ch/elezioni (modelli) **Utilizzare unicamente questo file (non procedere a modifiche)**
- 2. Indicare la **denominazione** della proposta
- **3.** Indicare il cognome e il nome mettendo in **maiuscolo unicamente** la prima lettera p.es. **F**regni **A**ttilio (da evitare assolutamente FREGNI ATTILIO tutto in maiuscolo)

Indicare **la data di nascita completa** del candidato p.es. **20.05.1972** e **non** per esteso 20 maggio 1972

Indicare il **Sesso M** o **F** del candidato

Indicare la **Professione** del candidato

Indicare l'**Indirizzo** del candidato

Indicare il **CAP**

Indicare il **Comune** di domicilio del candidato mettendo in **maiuscolo unicamente** la prima lettera del C**omune** di domicilio p.es. **L**ugano (da evitare assolutamente LUGANO tutto in maiuscolo) per **domicilio** s'intende **quello politico –** p.es. Breggia **non** Morbio Superiore; Lugano **non** Breganzona, Bioggio **non** Iseo ecc. Il **Comune va selezionato dall'elenco dei Comuni (tendina – cfr. elenco Comuni aggregati allegato alle direttive)** 

Indicare il **Luogo d'origine**

- 4. Indicare, se del caso, nella casella **Osservazioni**: il **nome detto** tra virgolette (p.es. Colli Francesco "Cesco", Neri Alessandra "Ale"), ev. la qualifica di **indipendente** (da non confondere con la professione), ev. le menzioni Generazione Giovani, Giovani Progressisti, Giovani UDC, Gioventù socialista, ecc.
- 5. Indicare **i proponenti della proposta di candidatura**, compilando i campi come alle indicazioni precedenti, tralasciando Luogo d'origine, Sesso, Professione e Osservazioni
- 6. **Salvare** il documento Dati\_Candidature\_CN\_NomePartito.xls; NomePartito è da sostituire con il nome del Partito, Movimento, ecc
- 7. **Trasmettere** il file a di-votazioni@ti.ch specificando nell'oggetto "Dati Candidature CN" e il nome del Partito, Movimento, ecc

Per ulteriori informazioni potete rivolgervi a di-votazioni@ti.ch o telefonando al numero 091 814 32 26